[Description](#page-0-0) [Remarks and examples](#page-0-1) [Also see](#page-6-0)

# <span id="page-0-3"></span><span id="page-0-0"></span>**Description**

In this entry, we give you an overview of the estimation commands in Stata that are designed for causal inference. We provide important details about each command so that readers can select the one that best fits their data and research needs.

Here we assume that you are familiar with causal inference and the most common assumptions. For an introduction to these concepts, see [[CAUSAL](https://www.stata.com/manuals/causalintro.pdf#causalIntro)] **Intro**.

## <span id="page-0-1"></span>**Remarks and examples**

Below, we introduce Stata commands that are specifically designed for causal inference. For each command, we provide information on the type of data required and the necessary assumptions. In addition, we outline the type of statistics that can be estimated—typically one or more of the average treatment effect (ATE), the average treatment effect on the treated (ATET), or the potential-outcome means (POM). We also indicate the type of outcome variable (continuous, binary, count, fractional, or nonnegative) and the type of treatment (binary, multivalued, or continuous) that each command supports. Finally, we note which models must be specified: a model for the outcome, a model for the treatment, both, or none.

Remarks are presented under the following headings:

[teffects](#page-0-2) [stteffects](#page-2-0) [telasso](#page-2-1) [cate](#page-3-0) Difference in [differences](#page-3-1) [Endogenous](#page-3-2) treatment Causal [mediation](#page-4-0) Extended [regression](#page-5-0) models [margins](#page-5-1)

#### <span id="page-0-2"></span>**teffects**

The teffects suite of commands is useful for estimating treatment effects from cross-sectional data. These commands rely on the stable unit treatment value assumption (SUTVA), unconfoundedness (conditional-independence) assumption, and overlap assumption.

The commands in the teffects suite and the type of estimator provided by each are as follows:

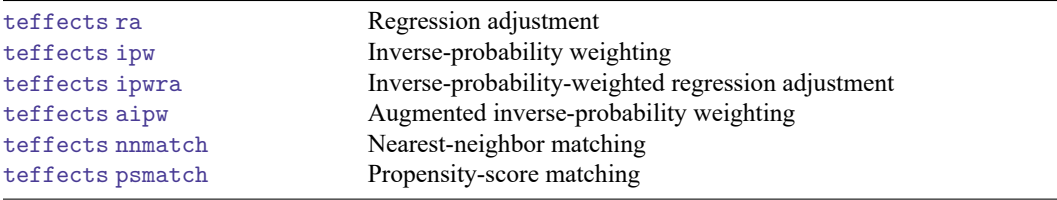

Details on the available estimands, types of outcomes and treatments supported, and the models to be specified are given below:

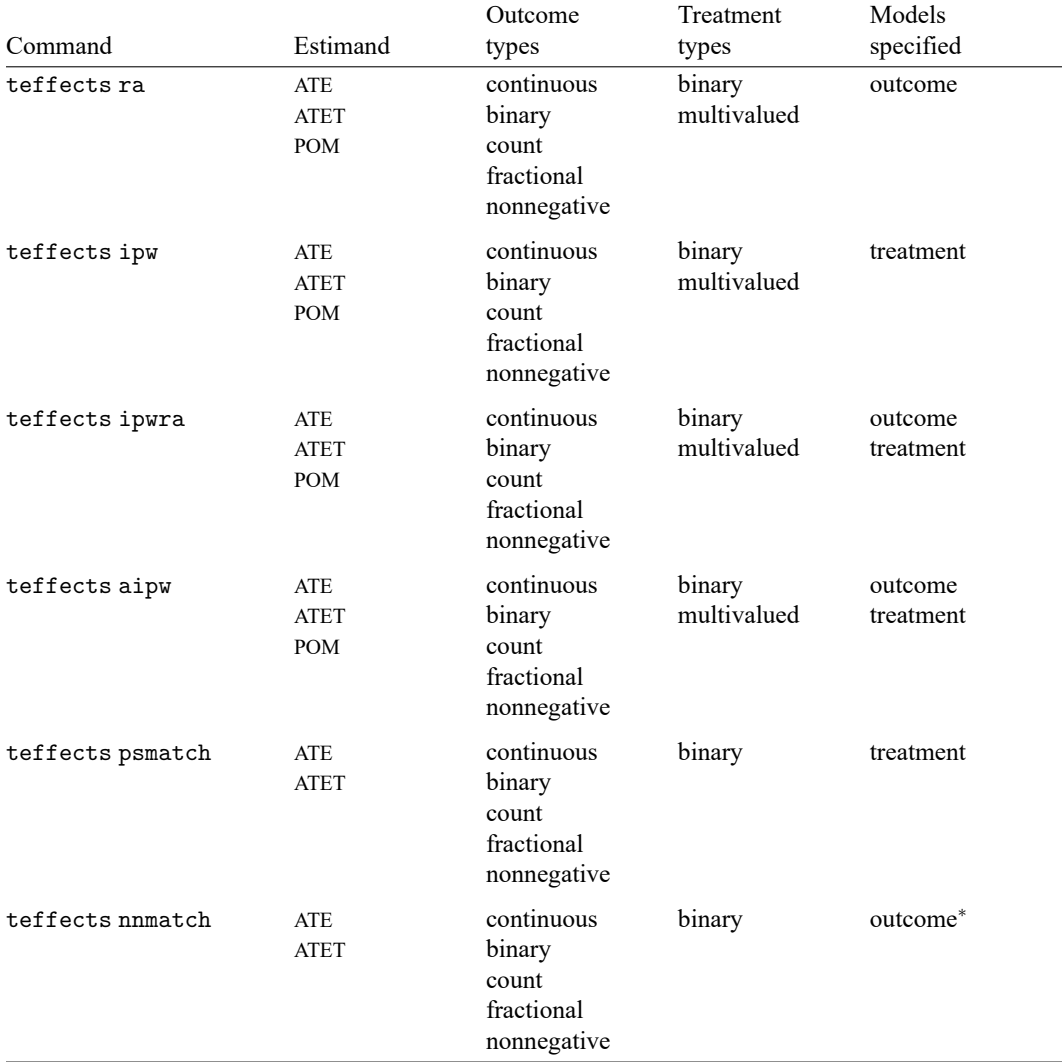

<sup>∗</sup>nnmatch includes covariates for modeling the outcome but does not require specification of a functional form for the outcome model.

For further information on these commands and the properties of the estimators that they implement, see [CAUSAL] **[teffects intro](https://www.stata.com/manuals/causalteffectsintro.pdf#causalteffectsintro)**.

#### <span id="page-2-0"></span>**stteffects**

The stteffects suite of commands is useful for estimating treatment effects from survival-time data. These commands rely on the SUTVA, unconfoundedness (conditional-independence) assumption, and overlap assumption. They also rely on an assumption that the correct adjustment is made for censoring.

The commands in the stteffects suite and the type of estimator provided by each are as follows:

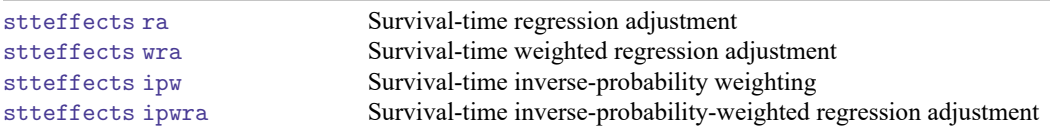

Details on the available estimands, types and treatments supported, and the models to be specified are given below:

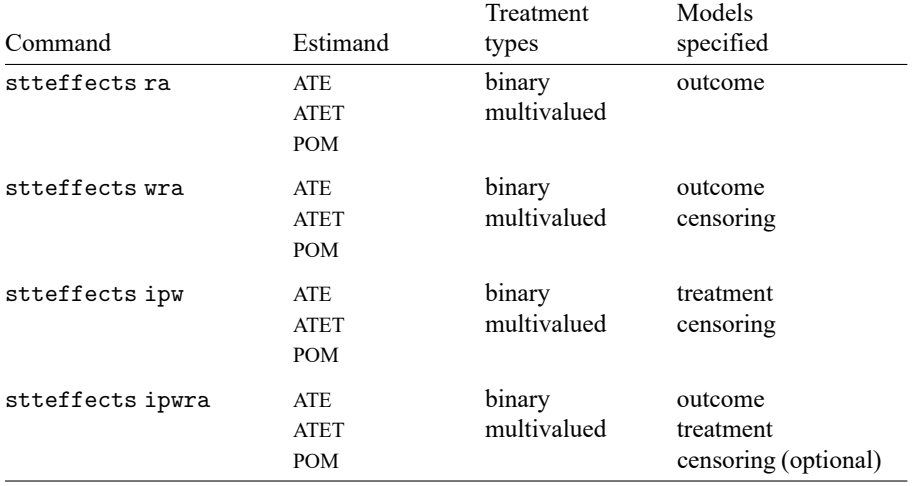

<span id="page-2-1"></span>For further information on these commands and the properties of the estimators that they implement, see [CAUSAL] **[stteffects intro](https://www.stata.com/manuals/causalstteffectsintro.pdf#causalstteffectsintro)**.

#### **telasso**

The telasso command is useful for estimating treatment effects from cross-sectional data and using lasso to select from among many potential control variables to be included in the model. This estimator relies on the SUTVA, unconfoundedness (conditional-independence) assumption, and overlap assumption.

telasso allows a continuous, binary, count, or nonnegative outcome and requires a binary treatment variable. Models are specified for both the outcome and the treatment. The ATE, ATET, or POM may be requested.

For further information on this command and the properties of the estimator that it implements, see [CAUSAL] **[telasso](https://www.stata.com/manuals/causaltelasso.pdf#causaltelasso)**.

#### <span id="page-3-0"></span>**cate**

The cate suite of commands is useful for estimating the average treatment effects conditional on a set of variables, known as conditional average treatment effects (CATEs). cate provides three different CATE estimates: individualized average treatment effects (IATEs), group average treatment effects (GATEs), and sorted group average treatment effects (GATESs). IATEs are treatment effects conditional on observation-level characteristics. There is one IATE for each observation in the data. GATEs are treatment effects conditional on prespecified groups. There is a treatment effect for each group. GATESs are average treatment effects for a prespecified number of groups. The groups are determined by quantiles of individual-level treatment-effects values. Estimating CATEs allows us to study the treatment-effect heterogeneity and evaluate the treatment-assignment policy.

These commands rely on the stable unit treatment value assumption (SUTVA), unconfoundedness (conditional-independence) assumption, and overlap assumption.

cate allows a continuous outcome and requires a binary treatment variable. cate estimates a CATE function, an outcome model, and a treatment-assignment model. The CATE function is estimated by the partialing-out (PO) estimator or the augmented inverse-probability weighting (AIPW) estimator via random forest or parametric regression. The outcome and the treatment models can be estimated using cross-fitting via lasso, random forest, or parametric regression.

<span id="page-3-1"></span>For further information on this command and the properties of the estimator that it implements, see [[CAUSAL](https://www.stata.com/manuals/causalcate.pdf#causalcate)] **cate**.

#### **Difference in differences**

The difference-in-differences suite of commands is useful for estimating treatment effects from data in which some of the units are observed both before and after a treatment and some units remain untreated. The difference-in-differences suite comprises the following commands:

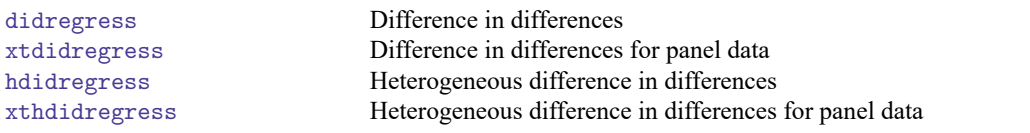

The didregress and hdidregress commands estimate treatment effects for repeated crosssectional data, while xtdidregress and xthdidregress estimate treatment effects for panel data. The didregress and xtdidregress commands estimate a single ATET. The hdidregress and xthdidregress commands allow for heterogeneous treatment effects and report separate ATETs for each time and treatment cohort.

These estimators rely on the SUTVA, unconfoundedness (conditional-independence) assumption, and overlap assumption. In addition, they rely on an assumption of parallel trends in the treatment and control groups.

<span id="page-3-2"></span>For further information on these commands and the properties of the estimators that they implement, see [CAUSAL] **[DID intro](https://www.stata.com/manuals/causaldidintro.pdf#causalDIDintro)**.

#### **Endogenous treatment**

The et commands are useful for estimating treatment effects from cross-sectional data in cases where the unconfoundedness (conditional-independence) assumption is violated because treatment assignment is not independent of the potential outcomes. The et commands comprise the following:

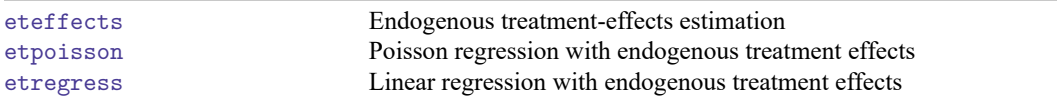

Details on the estimands, types of outcomes and treatments supported, and the models to be specified are given below:

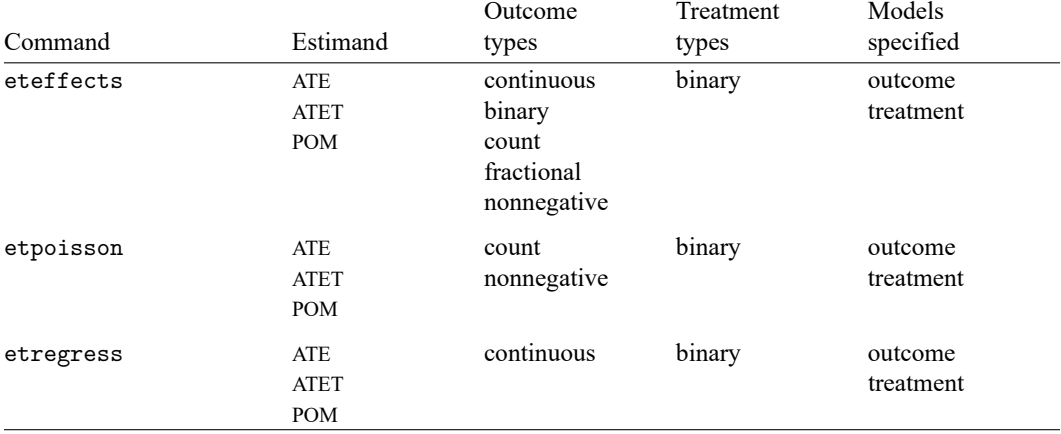

Note that eteffects provides the ATE, ATET, and POM directly. etregress estimates the ATE directly, while the ATET and POM can be obtained from margins after estimation. For etpoisson, ATE, ATET, and POM can all be obtained from margins after estimation.

<span id="page-4-0"></span>For further information on these commands and the properties of the estimators that they implement, see [CAUSAL] **[eteffects](https://www.stata.com/manuals/causaleteffects.pdf#causaleteffects)**, [CAUSAL] **[etpoisson](https://www.stata.com/manuals/causaletpoisson.pdf#causaletpoisson)**, and [CAUSAL] **[etregress](https://www.stata.com/manuals/causaletregress.pdf#causaletregress)**.

#### **Causal mediation**

The mediate command is useful for estimating direct, indirect, and total treatment effects from crosssectional data in some cases where the treatment may affect an outcome both directly and indirectly. An indirect effect is one in which the treatment affects another variable, called a mediator, and the mediator in turn affects the outcome.

The mediate command allows both outcome and mediator variables to be continuous, binary, count, and nonnegative. The treatment may be binary, multivalued, or continuous. Models may be specified for the treatment and the mediator.

This estimator relies on the SUTVA, unconfoundedness (conditional-independence) assumption, and overlap assumption.

mediate provides estimates of the following statistics:

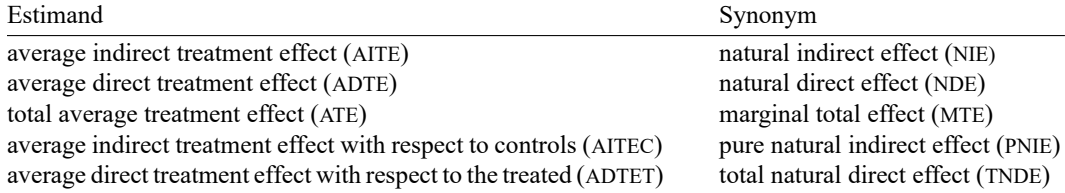

<span id="page-5-0"></span>For further information on this command and the properties of the estimator that it implements, see [CAUSAL] **[mediate](https://www.stata.com/manuals/causalmediate.pdf#causalmediate)**.

#### **Extended regression models**

The extended regression model (ERM) suite of commands is designed to account for treatment (exogenous or endogenous), endogenous covariates, and nonrandom sample selection one at a time or in combination. Commands are available for both cross-sectional and panel data. The following commands are comprised in the ERM suite:

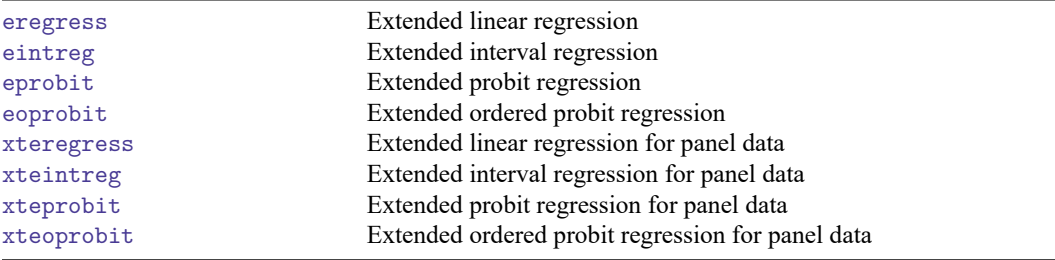

eregress and xteregress fit models for continuous outcomes. eintreg and xteintreg fit models for interval-censored outcomes. eprobit and xteprobit fit models for binary outcomes. eoprobit and xteoprobit fit models for ordinal outcomes. All commands allow binary and multivalued treatments.

After fitting a model that accounts for endogenous or exogenous treatment with one of the ERM commands, you can use estat teffects to estimate the ATE, ATET, or POM.

For further information on these commands and the properties of the estimators that they implement, see [ERM] **[Intro 1](https://www.stata.com/manuals/ermintro1.pdf#ermIntro1)**.

<span id="page-5-1"></span>Other commands in Stata provide some of the features found in the ERM commands. For instance, when you account only for endogenous covariates, eregress and ivregress provide equivalent parameter estimates. Instrumental-variable commands—ivregress, ivprobit, ivpoisson, and ivtobit are designed to account for endogeneity (unobserved confounding) and provide consistent parameter estimates in this situation. Thus, these commands are used when the goal is causal inference. In some cases, a parameter estimated by these commands can be directly interpreted as the causal effect of interest, and in other cases, postestimation commands can be used to obtain the ATE, ATET, and POM.

### **margins**

The margins command is available after many estimation commands in Stata. When a researcher has determined that appropriate assumptions have been satisfied for performing causal inference, many estimation commands can be used in combination with margins to estimate the ATE, ATET, and POM. As a simple example, you may type

. regress y c.x##i.trt, vce(robust)

to fit a linear regression of y on treatment trt and adjusted for covariate x. To estimate the POM, you could type

. margins trt, vce(unconditional)

The ATE is a contrast of the POM, and margins uses the r. operator to request such a contrast:

. margins r.trt, vce(unconditional)

The margins command can be used similarly after other estimation commands, and the results can be interpreted causally when proper assumptions for causal inference have been met.

<span id="page-6-0"></span>For more information on margins, see [R] **[margins](https://www.stata.com/manuals/rmargins.pdf#rmargins)**.

## **Also see**

[[CAUSAL](https://www.stata.com/manuals/causalintro.pdf#causalIntro)] **Intro** — Introduction to causal inference and treatment-effects estimation [CAUSAL] **[Glossary](https://www.stata.com/manuals/causalglossary.pdf#causalGlossary)**

Stata, Stata Press, and Mata are registered trademarks of StataCorp LLC. Stata and Stata Press are registered trademarks with the World Intellectual Property Organization of the United Nations. StataNow and NetCourseNow are trademarks of StataCorp LLC. Other brand and product names are registered trademarks or trademarks of their respective companies. Copyright © 1985–2025 StataCorp LLC, College Station, TX, USA. All rights reserved.

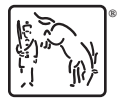

For suggested citations, see the FAQ on [citing Stata documentation.](https://www.stata.com/support/faqs/resources/citing-software-documentation-faqs/)